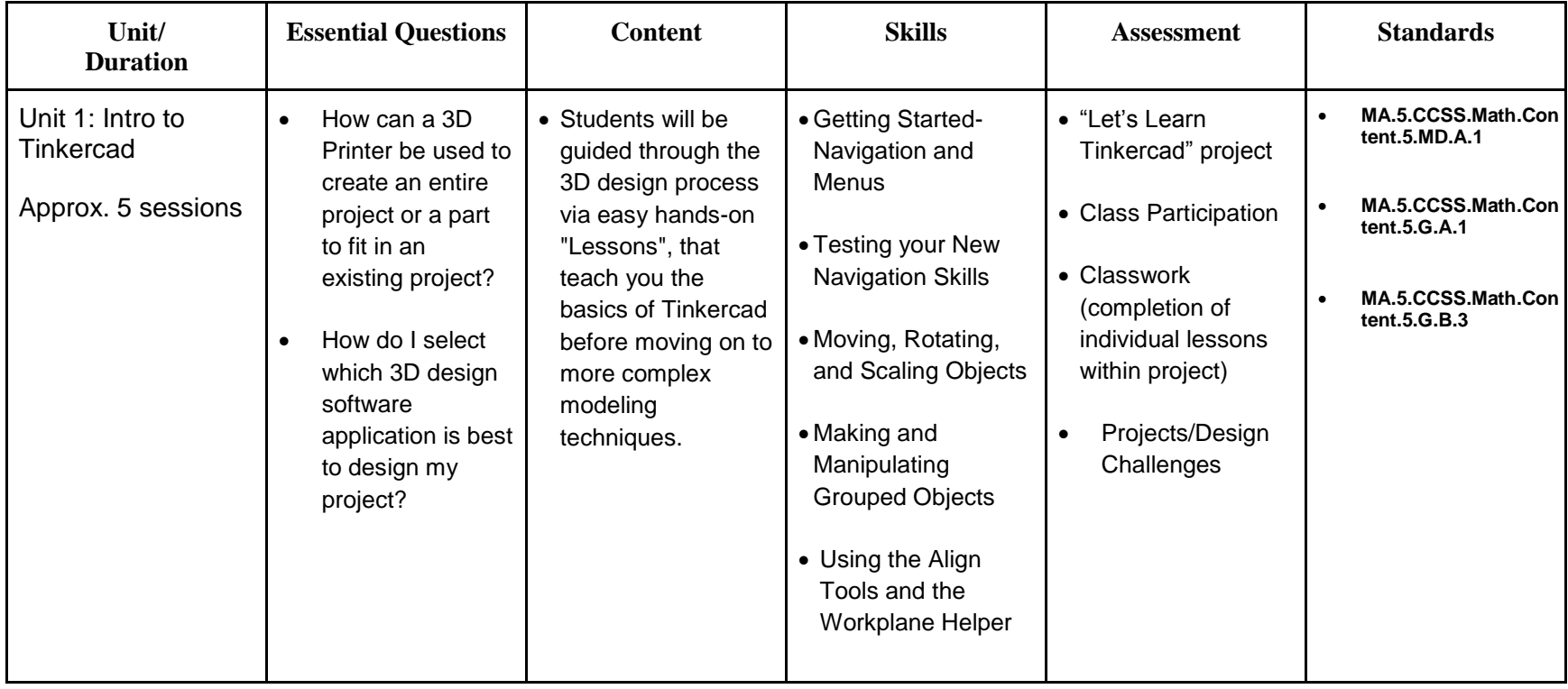

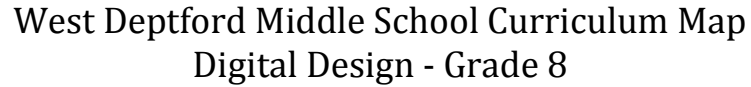

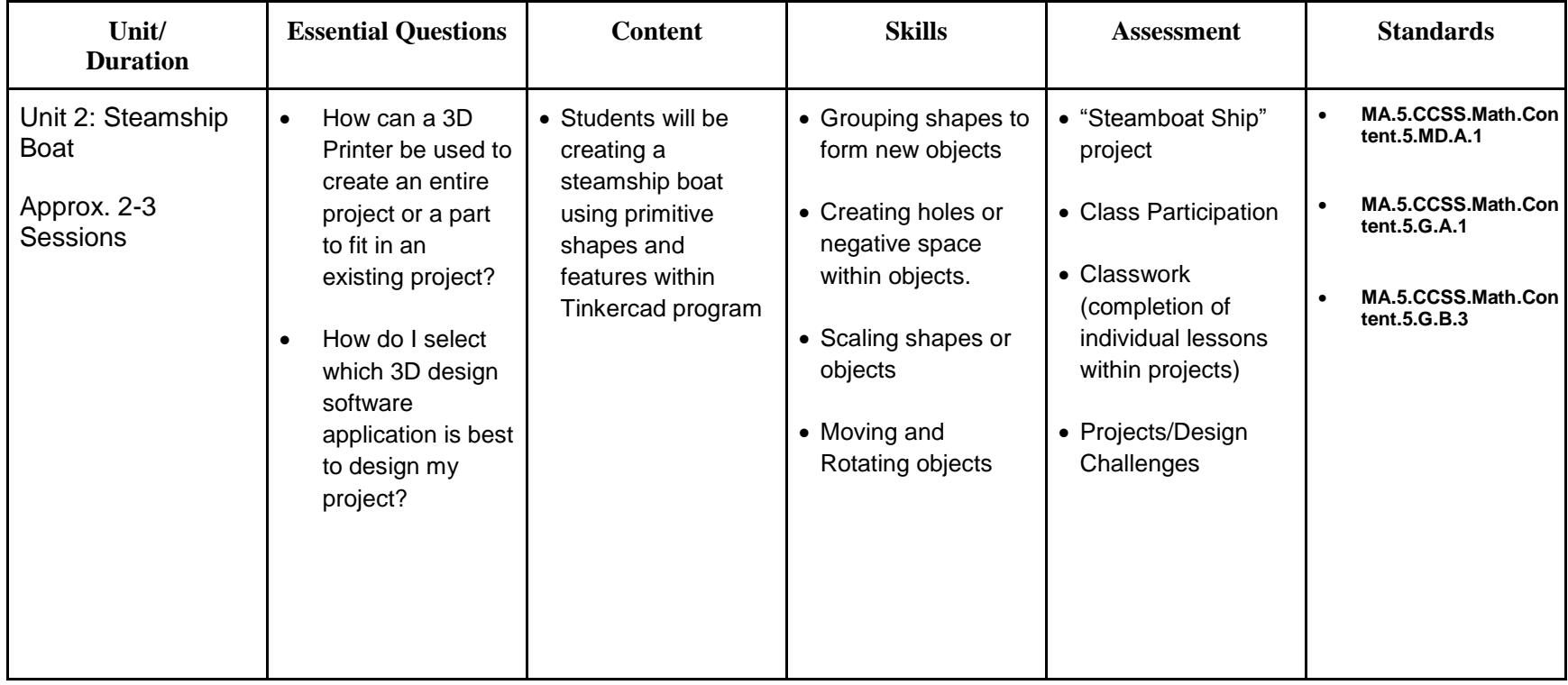

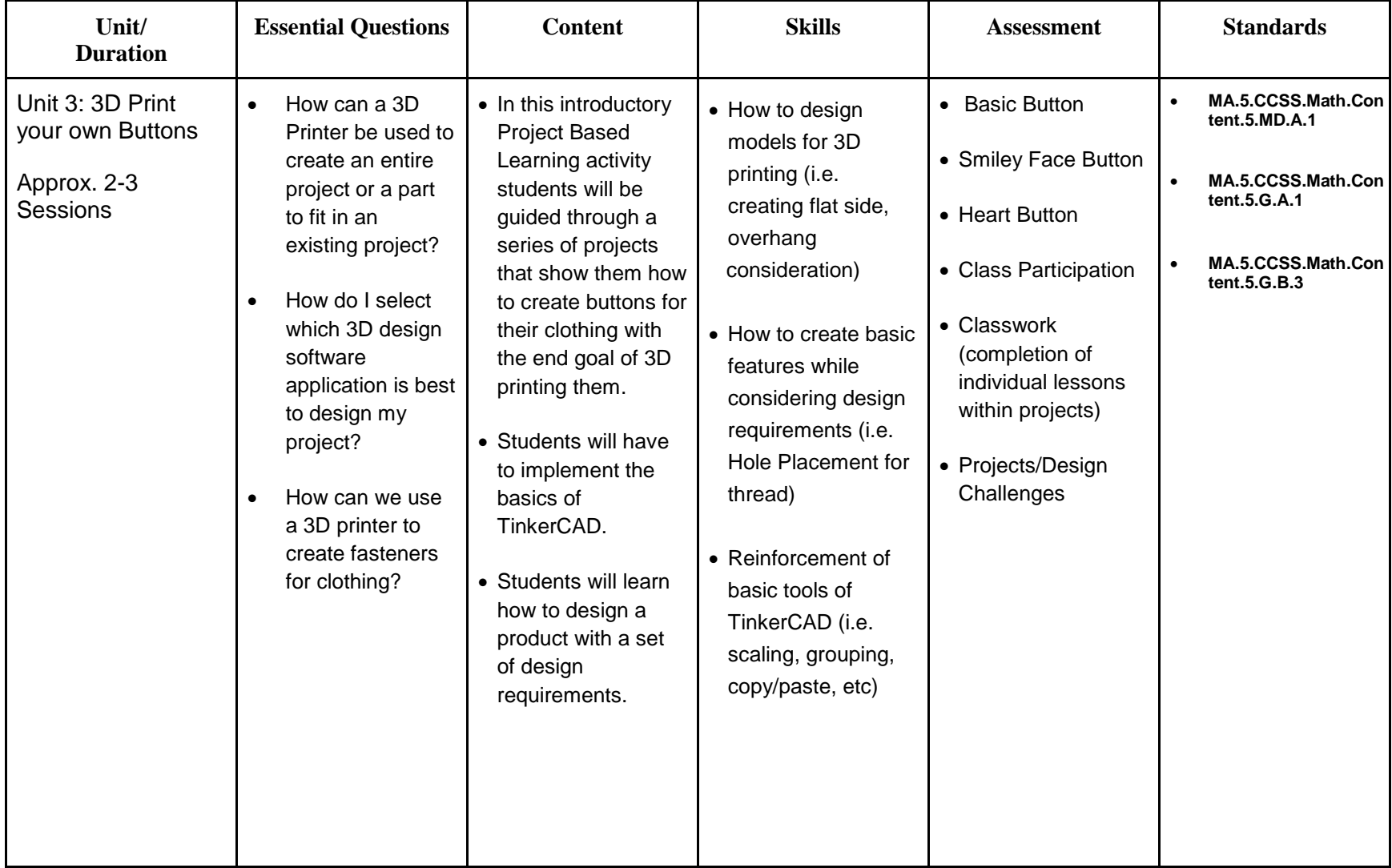

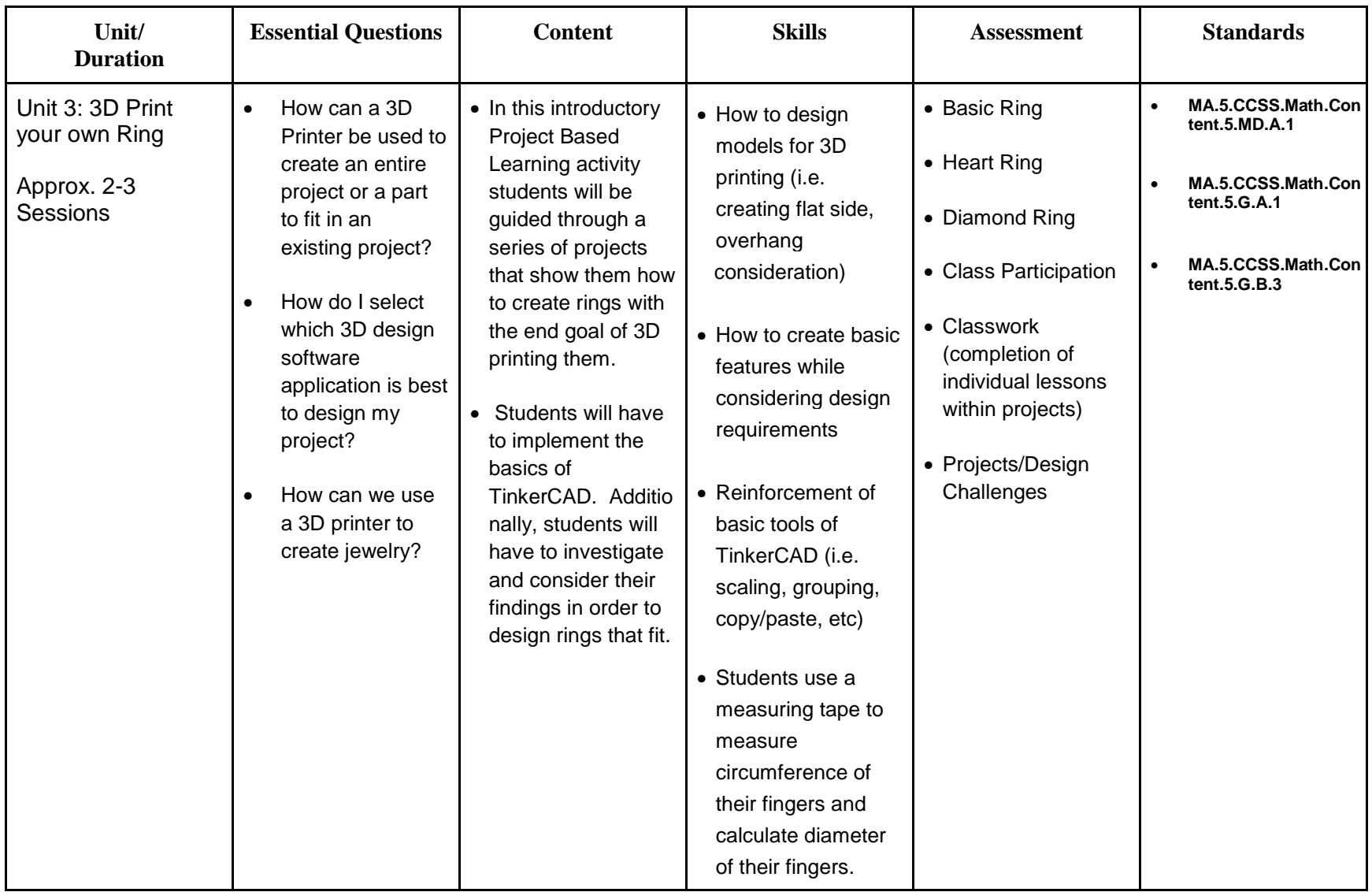

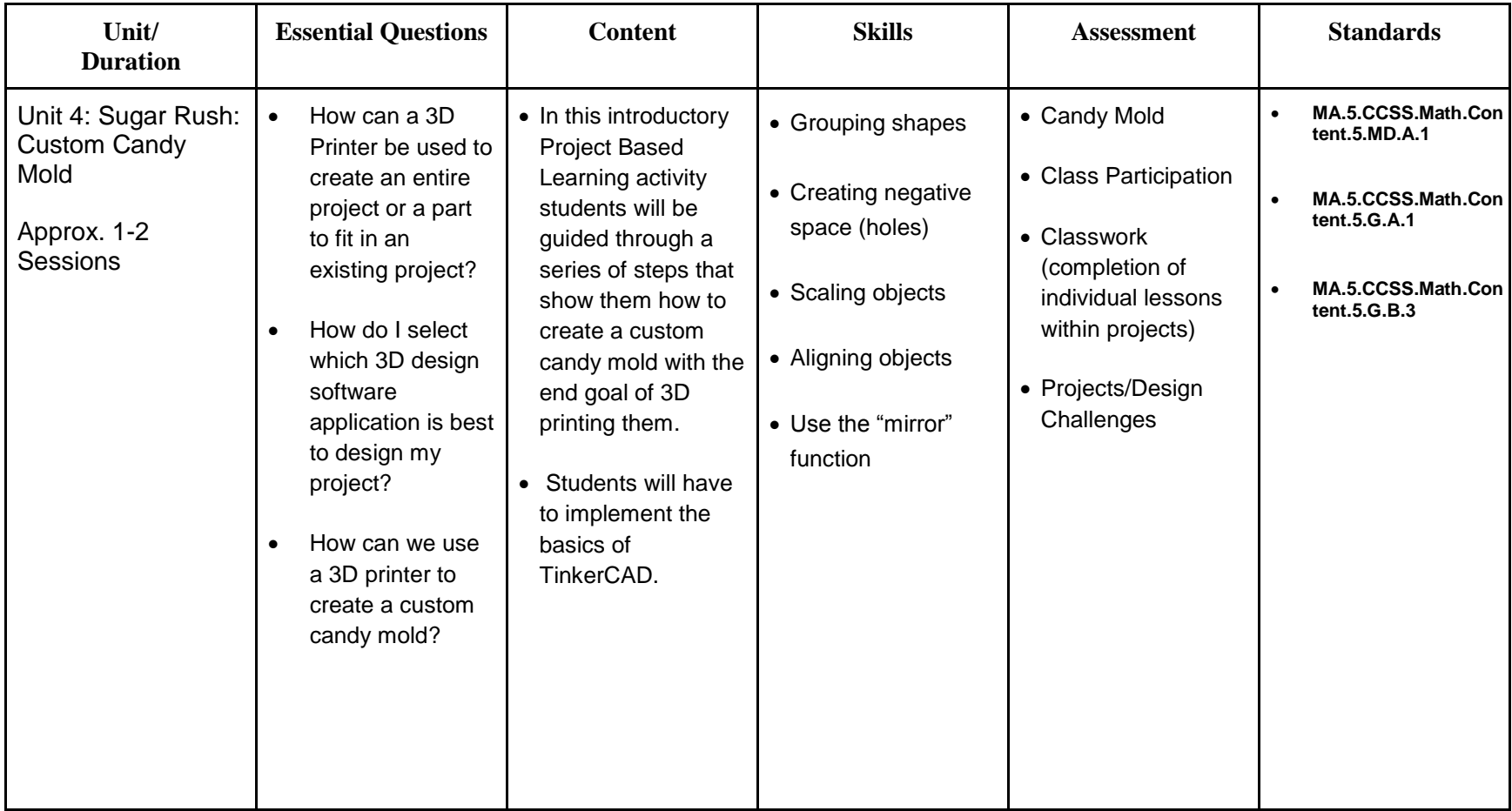

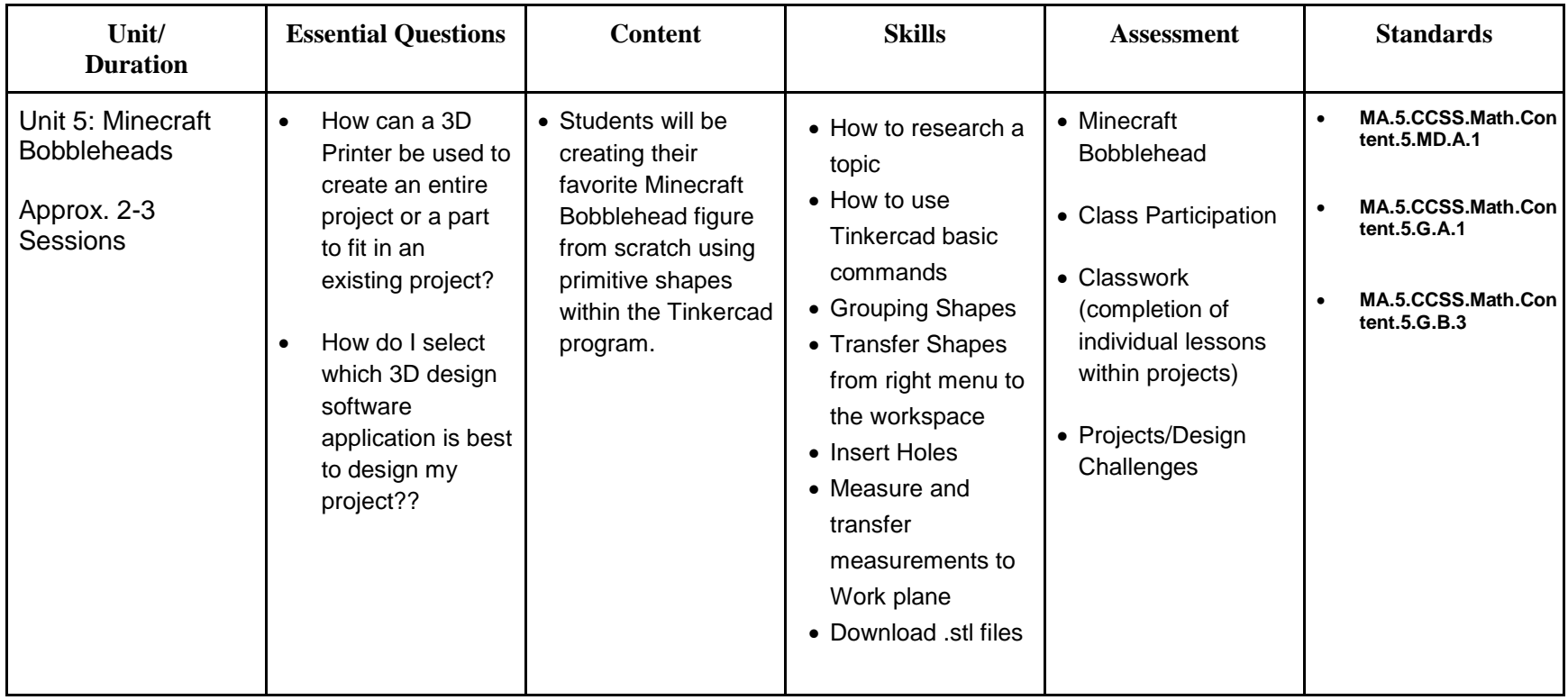

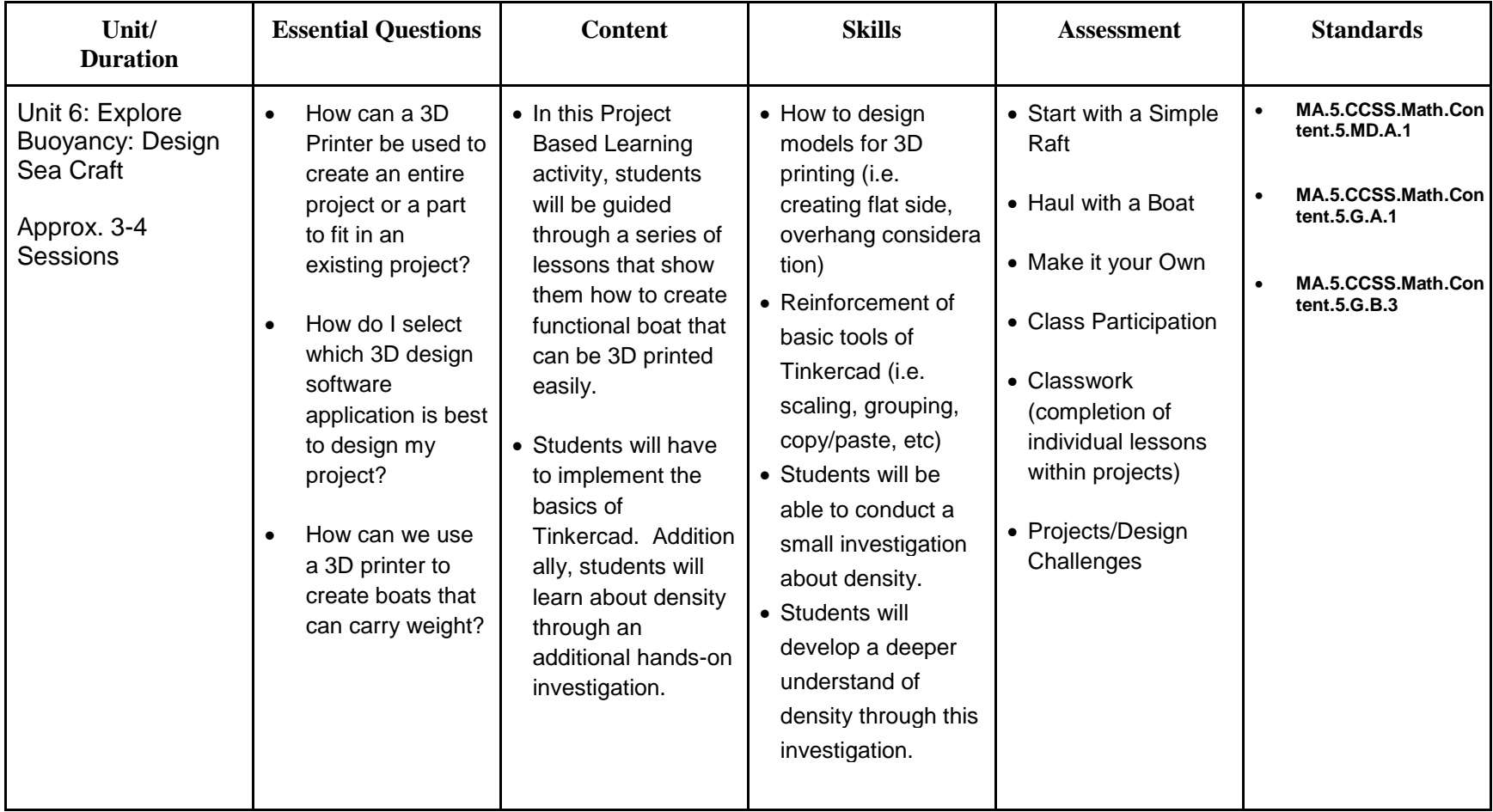

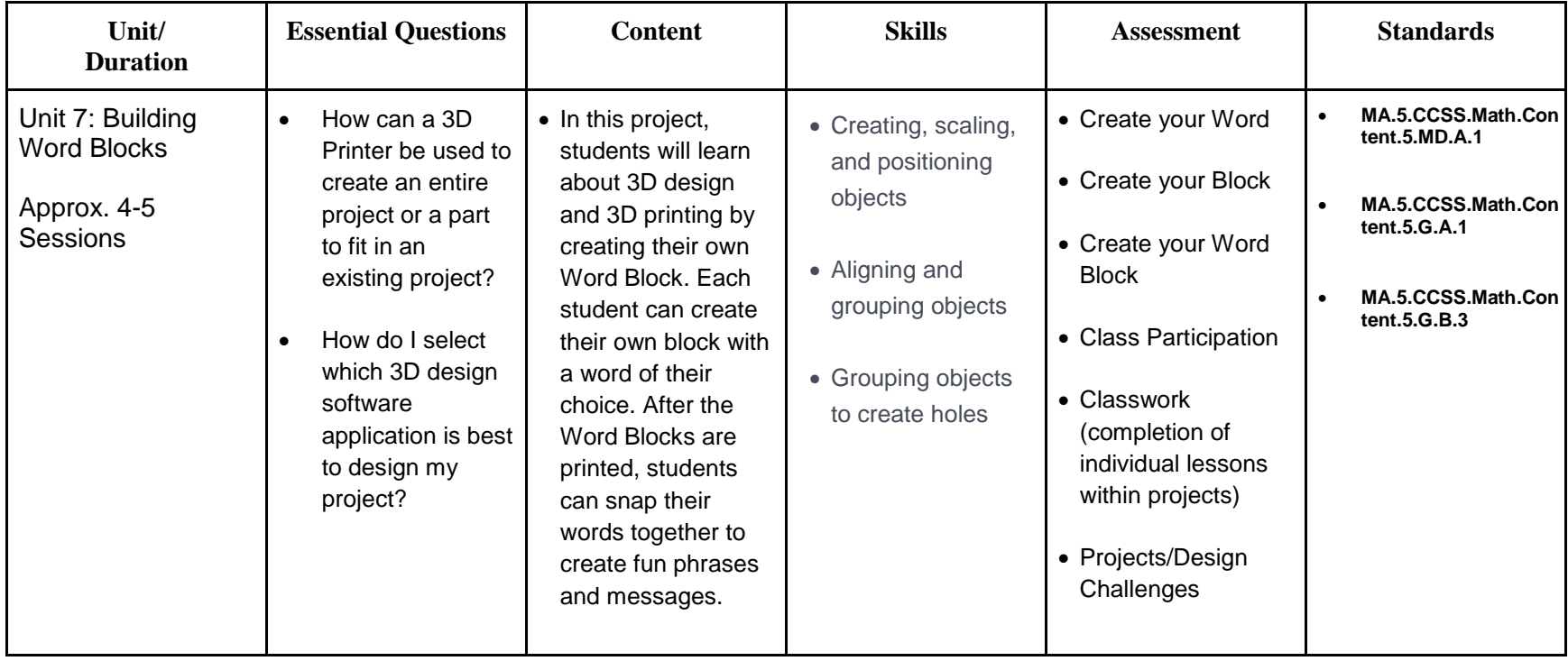

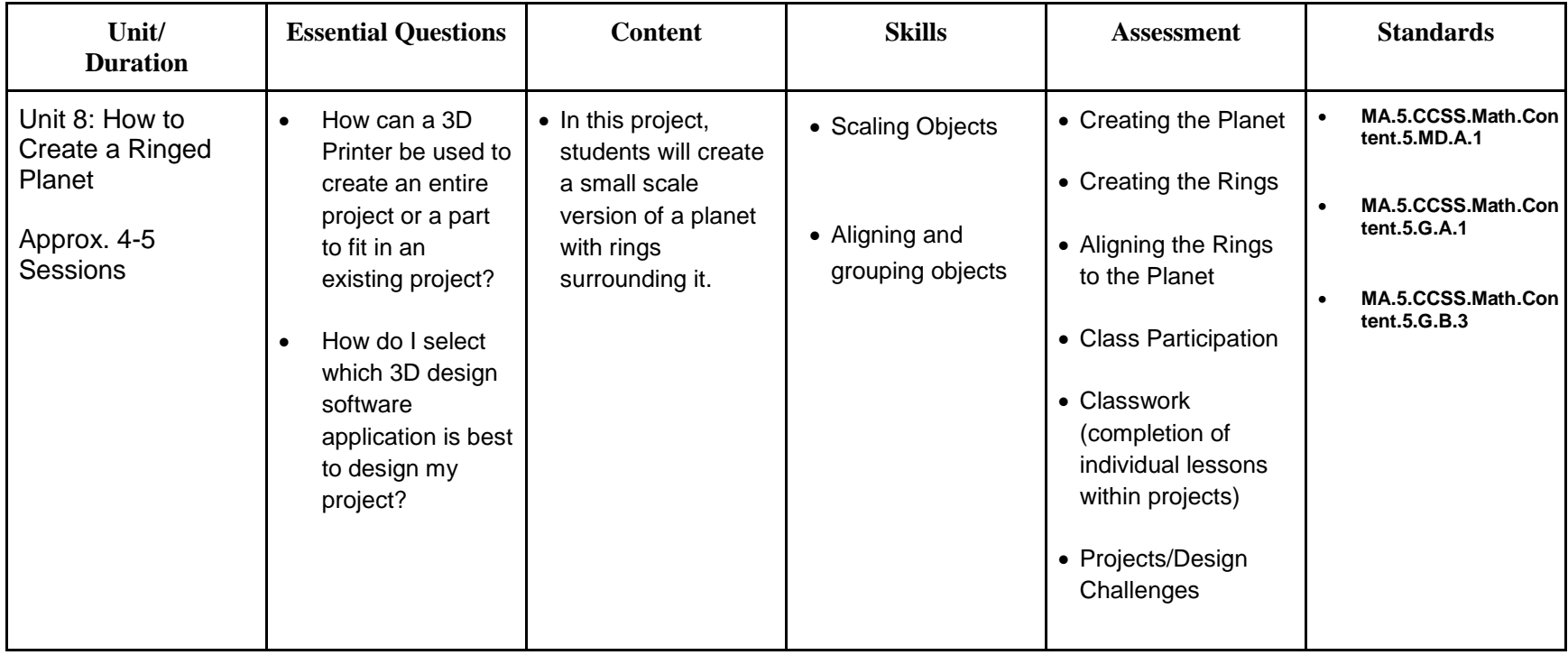

![](_page_9_Picture_267.jpeg)

![](_page_9_Picture_268.jpeg)

![](_page_10_Picture_319.jpeg)

![](_page_11_Picture_39.jpeg)

![](_page_12_Picture_246.jpeg)

![](_page_13_Picture_210.jpeg)